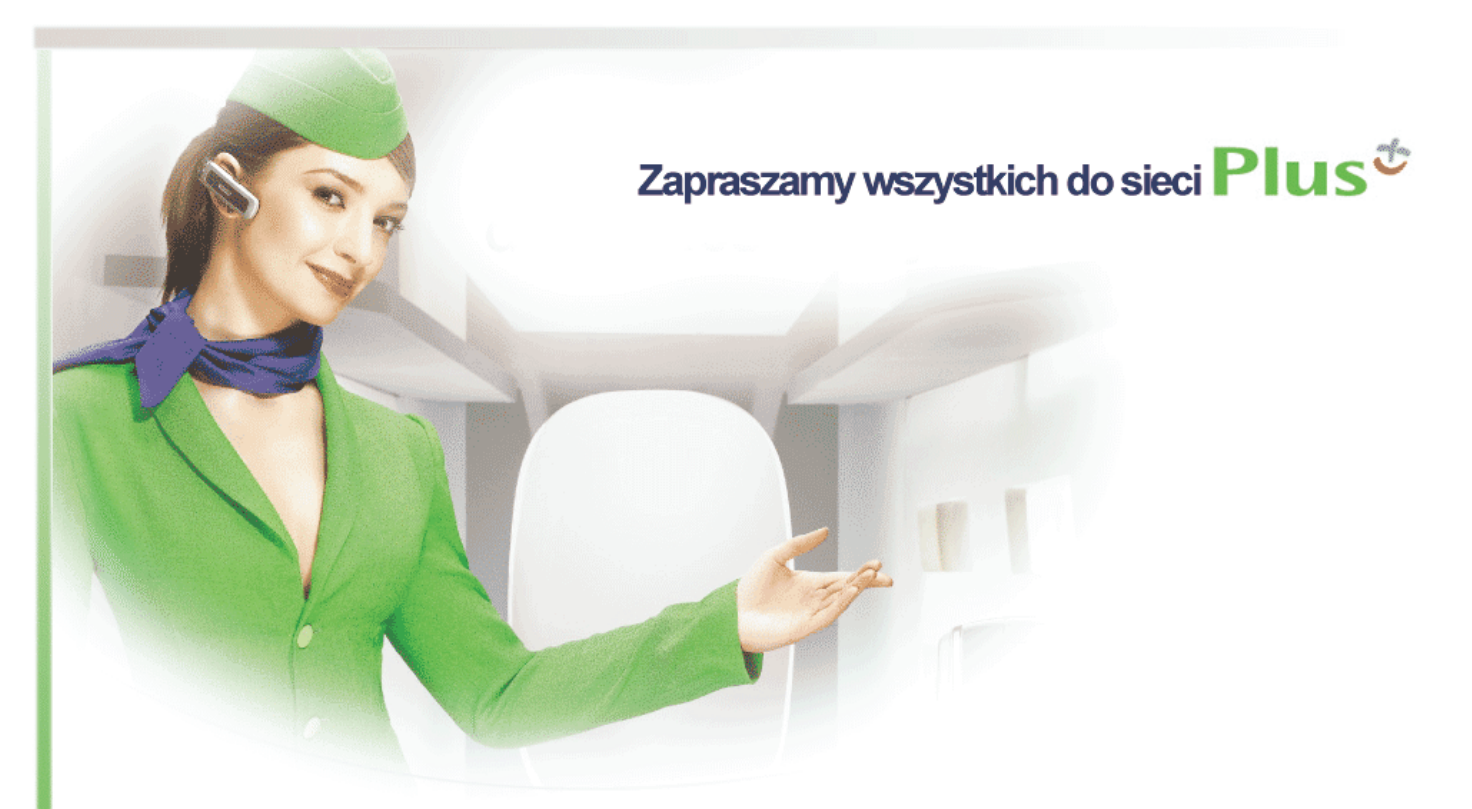

### **Oferta rozwiązań telekomunikacyjnych Plus dla:**

## GEODEZYJNA IZBA GOSPODARCZA

Warszawa, 2010-07-25

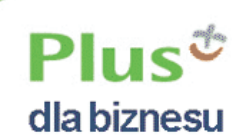

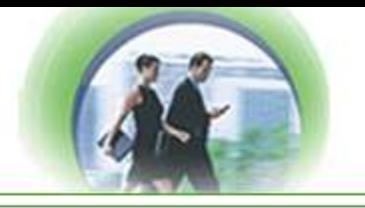

"Sukces odniesiesz wtedy, gdy sam poszukasz okoliczności. Jeśli nie zdołasz ich znaleźć, stwórz je sobie."

**- George Bernard Shaw -** 

"Stwarzamy okoliczności"

**- Plus -** 

**Z wyrazami szacunku** 

Łukasz Kozak **Doradca Biznesowy Plus** 

**Tel.** 601372201 **e-maii:** lukasz.kozak.g300@plusnet.pl

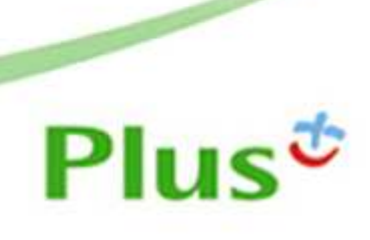

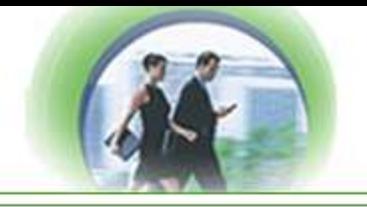

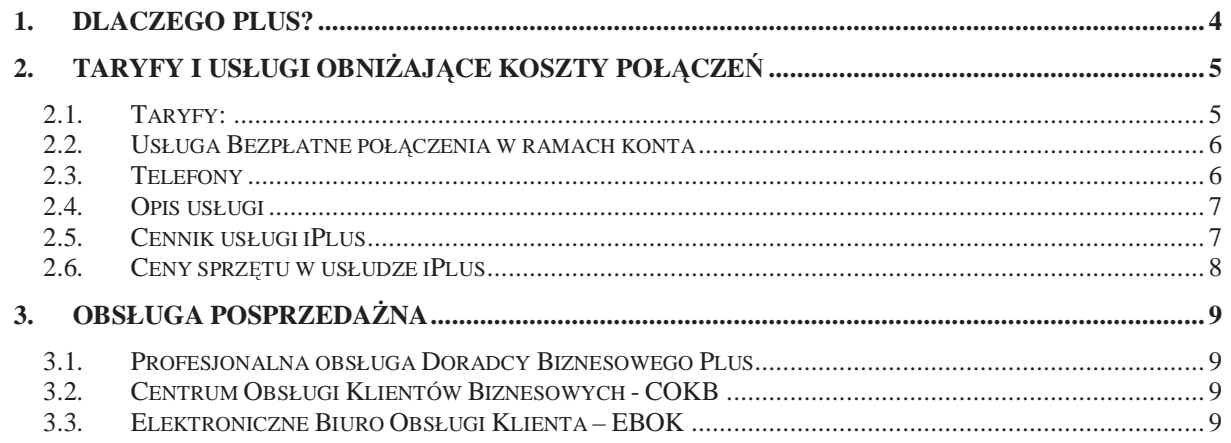

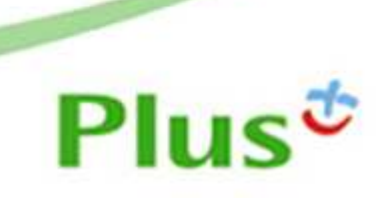

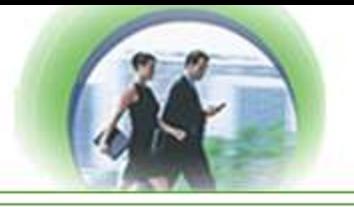

#### **1. Dlaczego Plus?**

Ofertujemy Państwu kompleksowe rozwiązania telekomunikacyjne. Wybierzemy dla Państwa taryfy i usługi obniżające koszt połączeń, tak by były najlepiej dopasowane do potrzeb Państwa firmy. Gwarantujemy Państwu najlepszą na rynku opiekę Doradcy Handlowego Plus. Stawiamy na partnerstwo w biznesie i uczciwe rozwiązania.

- 1. Wprowadzenie taryf Kapitalna:
- Najbardziej korzystny sposób rozliczania pakietów, Państwo zdecydują na jakie usługi wykorzystać pakiet kwotowy: połączenia krajowe, międzynarodowe i w roamingu oraz SMS, MMS, ruch Premium rate.
- Niska stawka za minutę połączenia do wszystkich operatorów
- > Bezpłatne połączenia w ramach konta
- Bezpłatna taryfikacja jednosekundowa
- Przechodzenie niewykorzystanych pakietów na kolejne 6 miesięcy
- 2. Wprowadzenie usługi nielimitowanego dostępu do Internetu w technologii EDGE/UMTS/HSDPA/HSUPA
- $\geq$  stała miesięczna opłata od 28 zł
- $\geq$  modemy do komputera od 0,82 zł

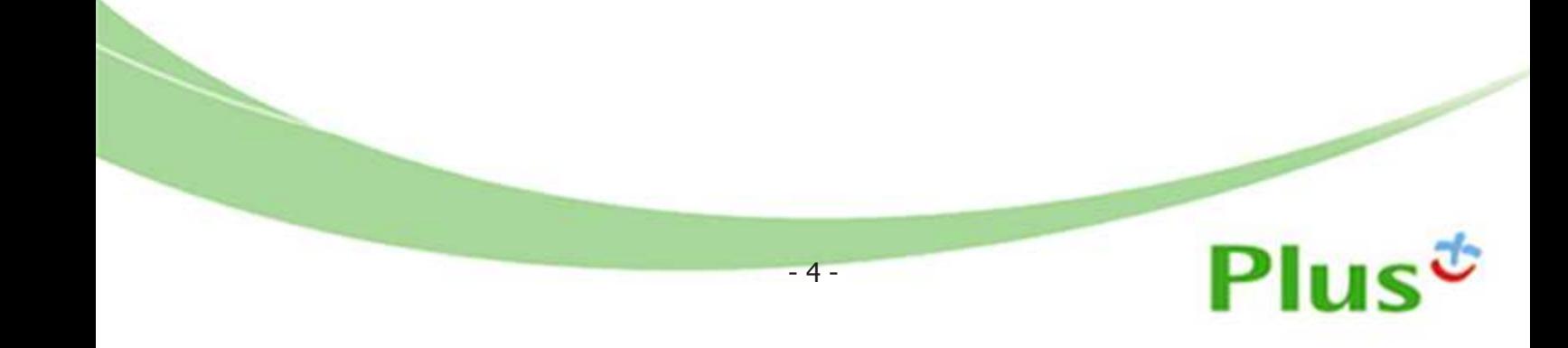

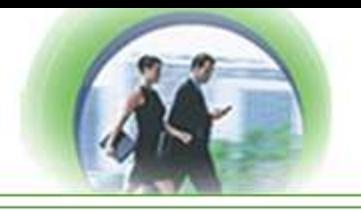

#### 2. **Taryfy i usługi obniżające koszty połączeń**

#### **2.1. Taryfy:**

Proponujemy Państwu taryfy KAPITALNA, dedykowane wyłącznie dla rynku Klientów Korporacyjnych.

Oferta przygotowana w 4 wariantach, uzależnionych od ilości kart SIM:

#### **Wariant I – KAPITALNA A (dostępna od 3 aktywnych kart SIM w sieci Plus)**

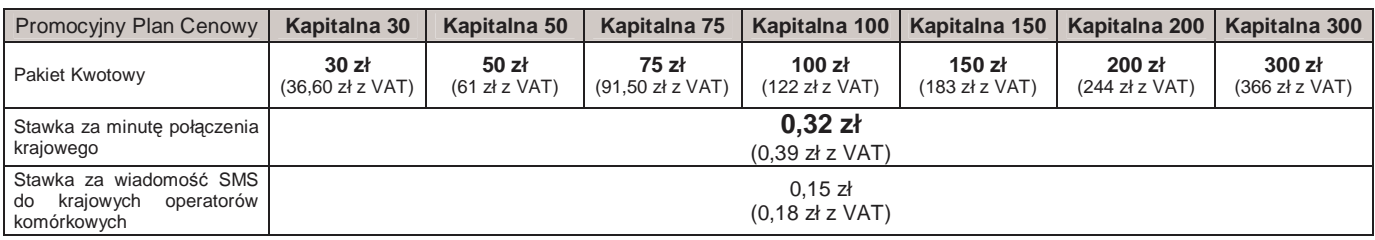

#### **Wariant II – KAPITALNA B (dostępna od 8 aktywnych kart SIM w sieci Plus)**

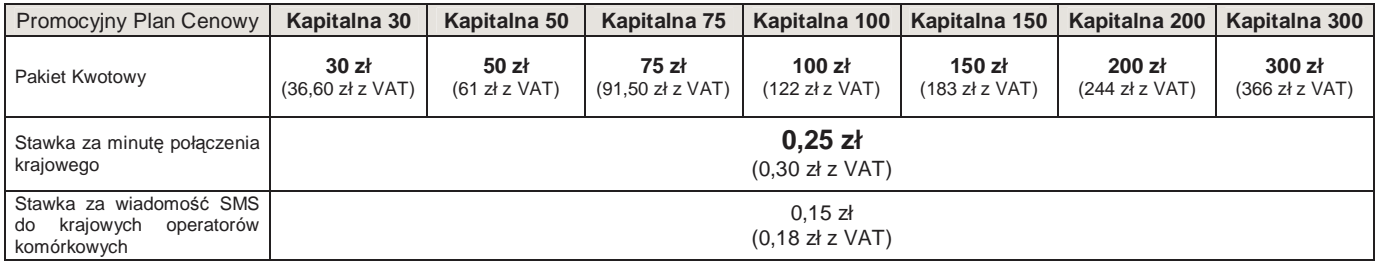

#### **Wariant III – KAPITALNA C (dostępna od 25 aktywnych kart SIM w sieci Plus)**

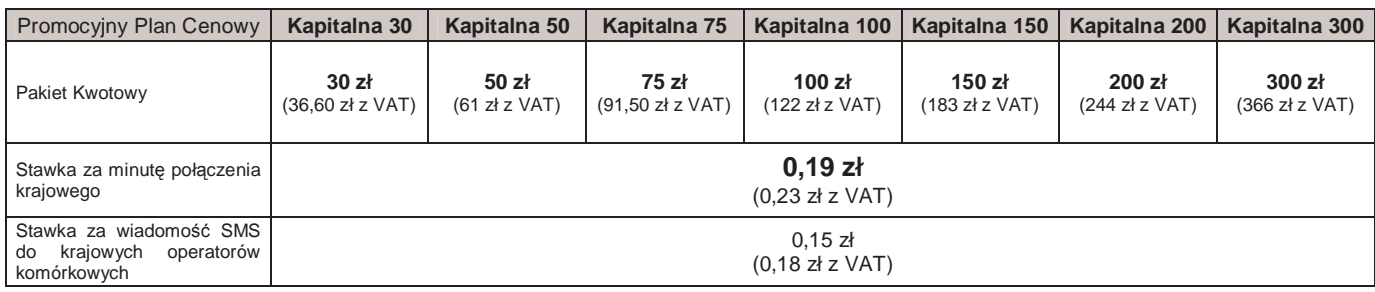

#### **Wariant IV – KAPITALNA D (dostępna od 40 aktywnych kart SIM w sieci Plus)**

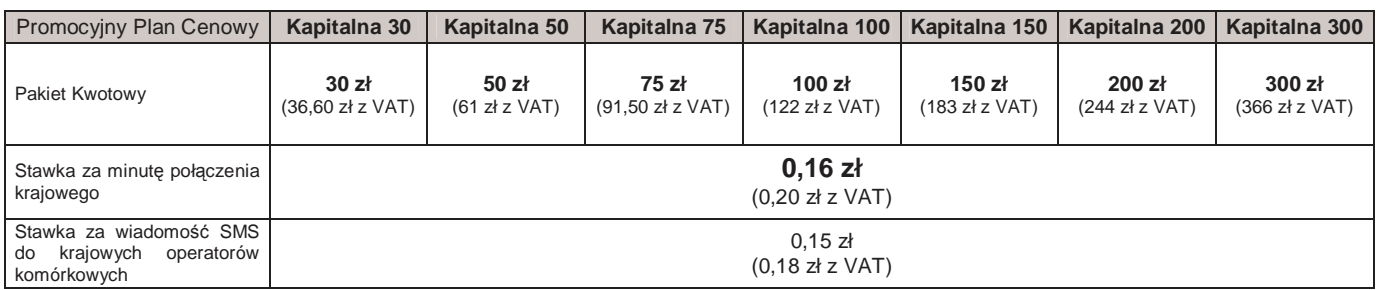

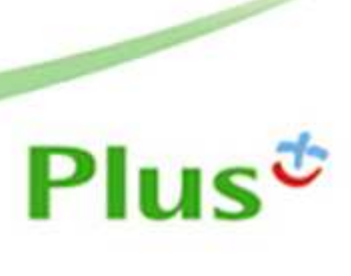

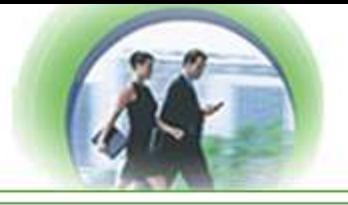

Zasady wykorzystania pakietów kwotowych:

Pakiet Kwotowy określa minimalny, planowany miesięczny rachunek. Każdy grosz z pakietu kwotowego będzie wykorzystany przez Państwa. W pakiecie kwotowym nie ma żadnych ukrytych kosztów. Cała wartość wybranego pakietu kwotowego przeznaczana jest na dowolne połączenia głosowe (także Raoaming i Połączenia Międzynarodowe), transmisję danych i faksów, wiadomości SMS i MMS.

Pakiet Kwotowy, który nie zostanie wykorzystany w danym okresie rozliczeniowym nie przepada. Niewykorzystana wartość Pakietu Kwotowego w bieżącym okresie rozliczeniowym może zostać wykorzystana w ciągu kolejnych 6 okresów rozliczeniowych.

W pierwszej kolejności wykorzystywana jest wartość Pakietu Kwotowego niewykorzystana w poprzednich okresach rozliczeniowych. Dzięki temu macie Państwo pewność, że pakiety kwotowe zostaną wykorzystane w całości, co do grosza.

#### **2.2. Usługa Bezpłatne połączenia w ramach konta**

Usługa umożliwiającą bezpłatne<sup>1</sup> połączenia z numerami na koncie abonenckim<sup>2</sup>, do którego jest przypisana karta SIM, dla której aktywowano Usługę. Opłata za aktywację Usługi w ramach każdej z Umów wynosi 1 zł (1,22 zł z VAT).

- Miesięczna opłata za korzystanie z Usługi w ramach każdej z Umów wynosi 7 zł (8,54 zł z VAT) w wariancie I i II

- Miesięczna opłata za korzystanie z **Usługi** w ramach każdej z Umów wynosi 5 zł (6,10 zł z VAT) w wariancie III i IV

#### **2.3. Telefony**

Oferta przygotowywana jest indywidualnie w oparciu po potrzeby Klienta.

1 Opłata wliczona w miesięczną opłatę za Usługę.

Ĺ

2 Nie dotyczy połączeń wykonywanych w roamingu, połączeń międzynarodowych oraz połączeń z numerami stacjonarnymi Prefiks 1069 oraz połączeń z numerami, na których uruchomiona jest usługa System Plus. .

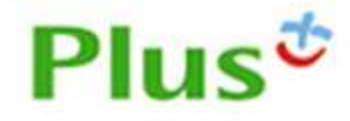

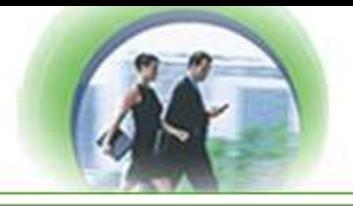

#### **iPlus – bezprzewodowa transmisja danych**

#### **2.4. Opis usługi**

iPlus to nowoczesne narzędzie komunikacyjne pozwalające na dostęp do Internetu w dowolnym miejscu i czasie, przeznaczone zarówno dla komputerów przenośnych, jak i komputerów stacjonarnych. Komfort pracy zapewnia specjalnie dla tego produktu napisana aplikacja – iPlus Manager. Wygodę stałych rachunków realizuje zryczałtowana opłata miesięczna za korzystanie z Sieci.

Technologie mobilnej transmisji danych kierowane są do użytkowników, którzy:

- > Podczas częstych wyjazdów służbowych potrzebują stałego dostępu do Internetu lub sieci firmowej z dowolnego miejsca
- $\triangleright$  Korzystają, na co dzień z komputera przenośnego, zdalnie łącząc się z Internetem lub serwerem pocztowym
- > Potrzebują, na bieżąco, dostępu do danych firmowych, np. o stanach magazynowych czy możliwości złożenia zamówienia
- Potrzebują aktualnego dostępu do internetowych serwisów informacyjnych
- Wykorzystują sprzęt mobilny jako element dostępu do specjalizowanych rozległych systemów informatycznych i telemetrycznych

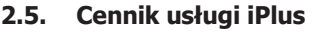

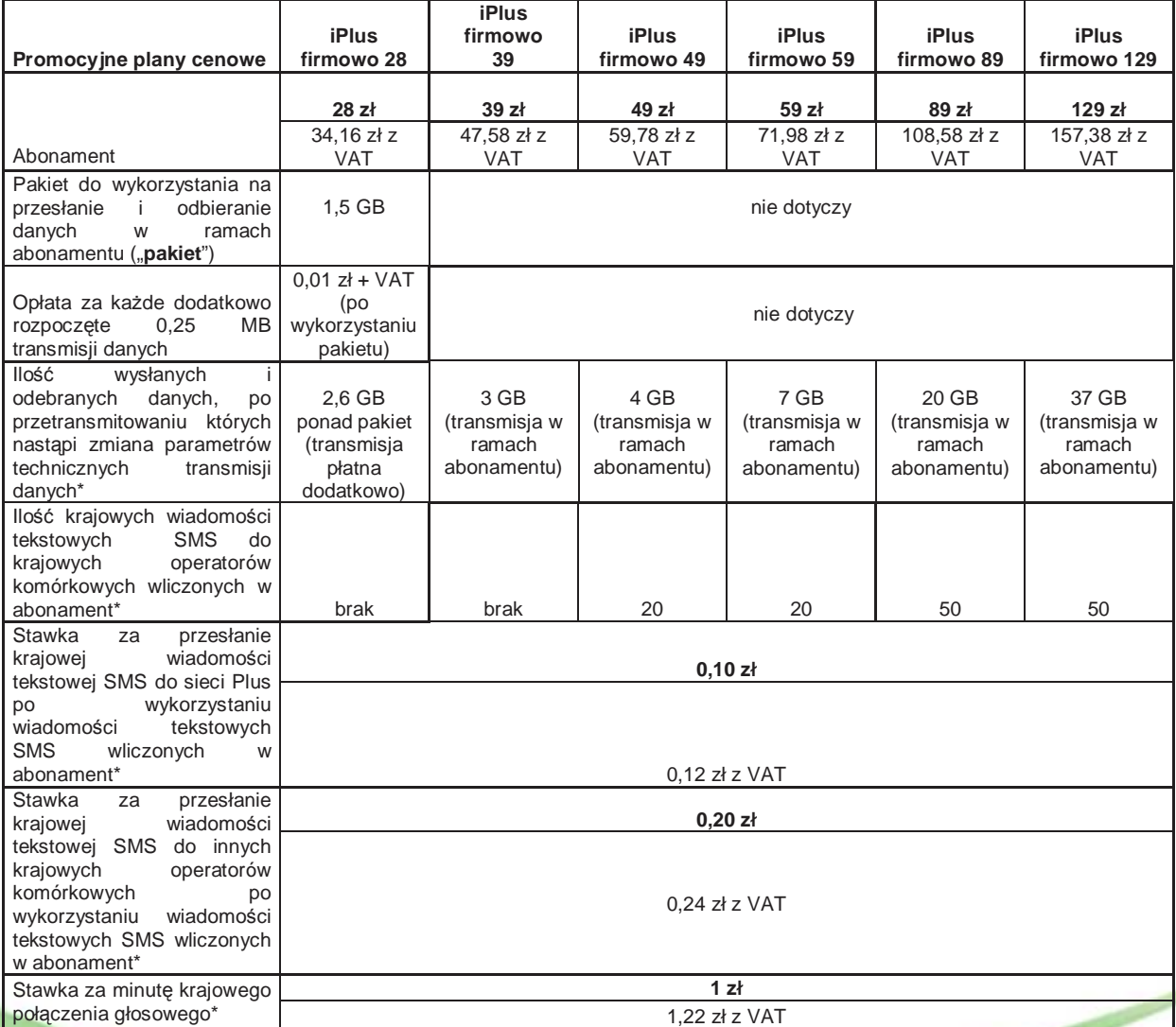

# Plus $t$

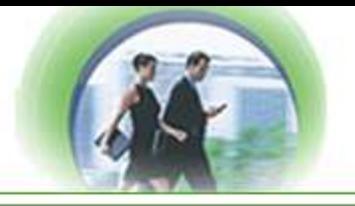

W promocyjnych planach cenowych iPlus firmowo, w poszczególnych okresach rozliczeniowych, w połączeniach z APN: www.plusgsm.pl, internet, wap.plusgsm.pl lub z prywatnymi APN – naliczanie następuje za każdy rozpoczęty 1 KB. Wysłane i odebrane dane liczone są rozłącznie.

#### **2.6. Ceny sprzętu w usłudze iPlus**

Oferta przygotowywana jest indywidualnie w oparciu po potrzeby Klienta.

Przy aktywacji iPlusa mają Państwo oprogramowanie **Kaspersky® Internet Security 2010 za 1 PLN netto** z licencją na dwa lata. Oprogramowanie firmy Kaspersky Lab zapewnia kompleksową ochronę komputera przed złośliwymi kodami, spamem, atakami hakerów, wirusami, programami szpiegującymi oraz robakami internetowymi, przez cały czas trwania umowy.

Dodatkowo wyposażamy Państwa w nową wersję aplikacji iPlus Manager, która współpracuje z najnowszym systemem operacyjnym Microsoft – Windows Vista, Windows 7

Zalety aplikacii iPlus Manager:

- Uruchamianie domyślne przeglądarki WWW zainstalowanej na komputerze np.: MS Internet Explorer, Mozilla Firefox
- Otwieranie domyślne programu do obsługi poczty elektronicznej w komputerze, np. Outlook Express
- Proste i wygodne tworzenie, wysyłanie i odbieranie wiadomości tekstowych SMS
- $\triangleright$  Książka kontaktów umożliwia porządkowanie telefonów na karcie SIM oraz wysyłanie i odbieranie SMS
- Komunikator Gadu-Gadu
- ► Możliwość w prosty sposób dokupienia pakietów iPlus extra, które zostały przygotowane dla osób, które intensywnie korzystają z Internetu, pobierają filmy lub inne duże pliki multimedialne
- Uruchamianie domyślne programu do obsługi VPN (Virtual Private Network) zainstalowanego na komputerze
- $\triangleright$  Możliwość pobrania w łatwy sposób najnowszej wersji najlepszego na rynku programu antywirusowego Kaspersky Internet Security
- Otwieranie strony Elektronicznego Biura Obsługi Klienta czy Sklepu internetowego sieci Plus
- Personalizacja ustawień

W celu eliminowania nadużyć - dla zapewnienia powszechnej dostępności oraz wysokiej jakości działania sieci, Polkomtel zastrzega sobie możliwość zmiany parametrów technicznych transmisji danych po przekroczeniu w jednym okresie rozliczeniowym określonej ilości pakietu.

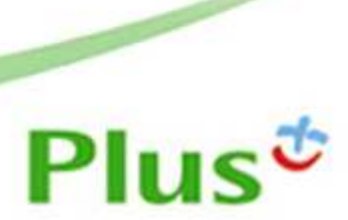

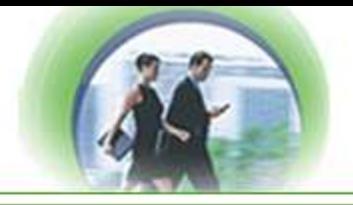

#### **3.** Obsługa posprzedażna

#### **3.1. Profesjonalna obsługa Doradcy Biznesowego Plus**

Gwarantujemy Państwu opiekę Doradcy Biznesowego Plus, czyli profesjonalne doradztwo w dziedzinie wyboru i optymalizacji usług telekomunikacyjnych oraz telefonów.

Nasz Doradca Handlowy łatwo i szybko zidentyfikuje strukturę ruchu w Państwa firmie, rozpozna potrzeby a następnie zaproponuje Państwu dopasowane do nich usługi, a następnie zajmie się ich włączeniem.

Możecie Państwo liczyć na stały kontakt ze swoim Doradcą Handlowym. Uzyskacie od Niego bieżące informacje o nowych rozwiązaniach, usługach i promocjach oraz wsparcie przy podejmowanych decyzjach dotyczących usług telekomunikacyjnych. Nasi Doradcy Handlowi doskonale orientują się w bardzo bogatej ofercie telefonów dostępnych na rynku, z przyjemnością pomogą Państwu wybrać słuchawki spełniające określone funkcje tak by najlepiej zaspokoić potrzeby Państwa i pracowników Państwa Firmy.

#### **3.2. Centrum Obsługi Klientów Biznesowych - COKB**

Telefoniczne Centrum Obsługi skierowane wyłączenia do grona Klientów Biznesowych.

**Działa pod bezpłatnym numerem 8585** w dni powszednie w godzinach 7.00-20.00. Konsultanci Centrum służą pomocą w następujących obszarach:

- Udzielanie informacji i doradztwo w zakresie:
	- Usług telekomunikacyjnych sieci Plus
	- **>** Dostepnych promocji
	- Wyjaśnienia wątpliwości dotyczących faktur za usługi telekomunikacyjne
	- Konfiguracji telefonu i komputera pod kątem transmisji danych i faksów
	- Zagadnień związanych z użytkowaniem karty SIM i telefonu
- > Zmiany na koncie abonenckim
- $\geq$  Zmiany taryf

#### **3.3. Elektroniczne Biuro Obsługi Klienta – EBOK**

EBOK to elektroniczne biuro obsługi klienta, które pozwala na zarządzanie swoim kontem bez konieczności kontaktowania się z konsultantami Centrum Obsługi Klienta Biznesowego. Bez względu na porę dnia i nocy można decydować o doborze usług, wprowadzać zmiany na koncie czy sprawdzać bieżące użycie. Potrzebny jest tylko dostęp do Internetu.

Dla bezpieczeństwa danych, aby skorzystać z EBOK należy zalogować się przy użyciu poufnego hasła abonenta tzw. Plus Kodu poprzez www.ebok.pl lub przez stronę główną www.plusgsm.pl >> obsługa klienta>> EBOK.

W zależności od rodzaju posiadanego Plus Kodu można w pełni zarządzać własnym kontem (Plus Kod 5) lub uzyskać informację o pojedynczym numerze telefonu (Plus Kod 4). Po wprowadzeniu numeru telefonu i Plus Kodu, każdorazowo wysyłany jest sms z hasłem sesji, które umożliwi zalogowanie do EBOK, a tym samym wgląd do informacji zawartych na koncie i zarządzanie nim. System ustawiony jest tak, aby pokazywały się wszystkie dostępne informacje oraz wszystkie możliwe do przeprowadzenia zmiany dla specyficznych ustawień klienta. Dlatego EBOK jest najsprawniejszym i najbardziej przyjaznym dla użytkowników narzędziem Obsługi Klienta.

Za pośrednictwem EBOK można min:

- $\triangleright$  sprawdzić bieżące użycie oraz zweryfikować ile jednostek pozostało do wykorzystania z posiadanych pakietów
- dodać lub usunąć usługi
- $\geq$  zmienić plan taryfowy
- dokonać zlecenia dla konta (tj. dyspozycja zwrotu nadpłaty, zmiana adresu do korespondencji, zmiana formy rachunku)
- $\triangleright$  przejrzeć historie dokonanych zleceń
- przejrzeć historię faktur i wpłat

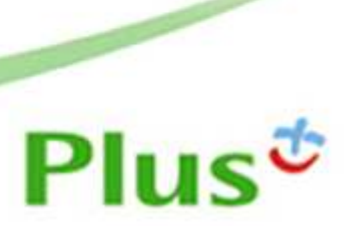